Государственное автономное профессиональное образовательное учреждение Свердловской области «Талицкий лесотехнический колледж им. Н.И. Кузнецова»

## **Комплект контрольно-оценочных средств по профессиональному модулю**

ПМ.06. Выполнение работ по одной или нескольким профессиям рабочих, должностям служащих по специальности 38.02.01 Экономика и бухгалтерский учет (по отраслям)

#### ДОКУМЕНТ ПОДПИСАН ЭЛЕКТРОННОЙ ПОДПИСЬЮ

Сертификат: 2150C046E71AC3A606E8ACA64E5913D5 Владелец: Ляшок Сергей Иванович Действителен: с 12.09.2023 до 05.12.2024

Талица, 2023 г.

#### **Общие положения**

Результатом освоения профессионального модуля является готовность обучающегося к выполнению вида профессиональной деятельности Выполнение работ по одной или нескольким профессиям рабочих, должностям служащих и соответствующих профессиональных компетенций и составляющих его профессиональных компетенций, а также общие компетенции, формирующиеся в процессе освоения ООП в целом.

Формой аттестации по профессиональному модулю является экзамен (квалификационный).

Форма проведения экзамена выполнение кейс-заданий.

Итогом экзамена является однозначное решение: «вид профессиональной деятельности освоен/не освоен».

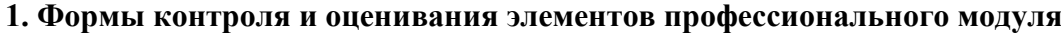

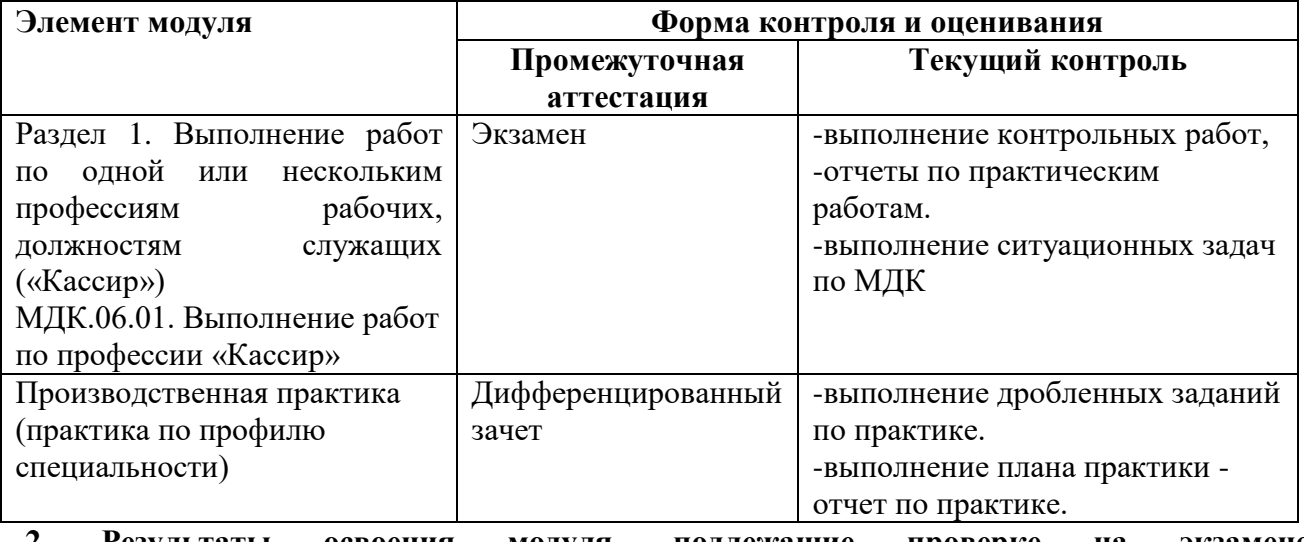

**2. Результаты освоения модуля, подлежащие проверке на экзамене (квалификационном)**

2.1. В результате аттестации по профессиональному модулю осуществляется комплексная проверка следующих профессиональных и общих компетенций:

Таблица 2.1

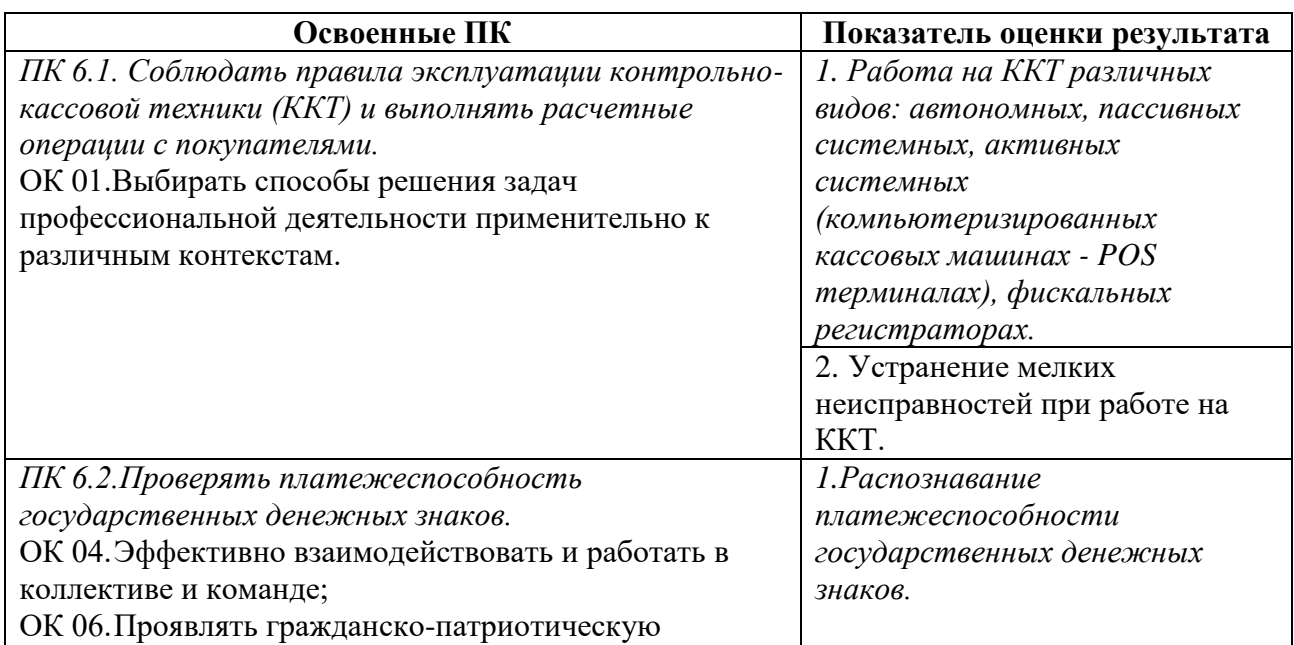

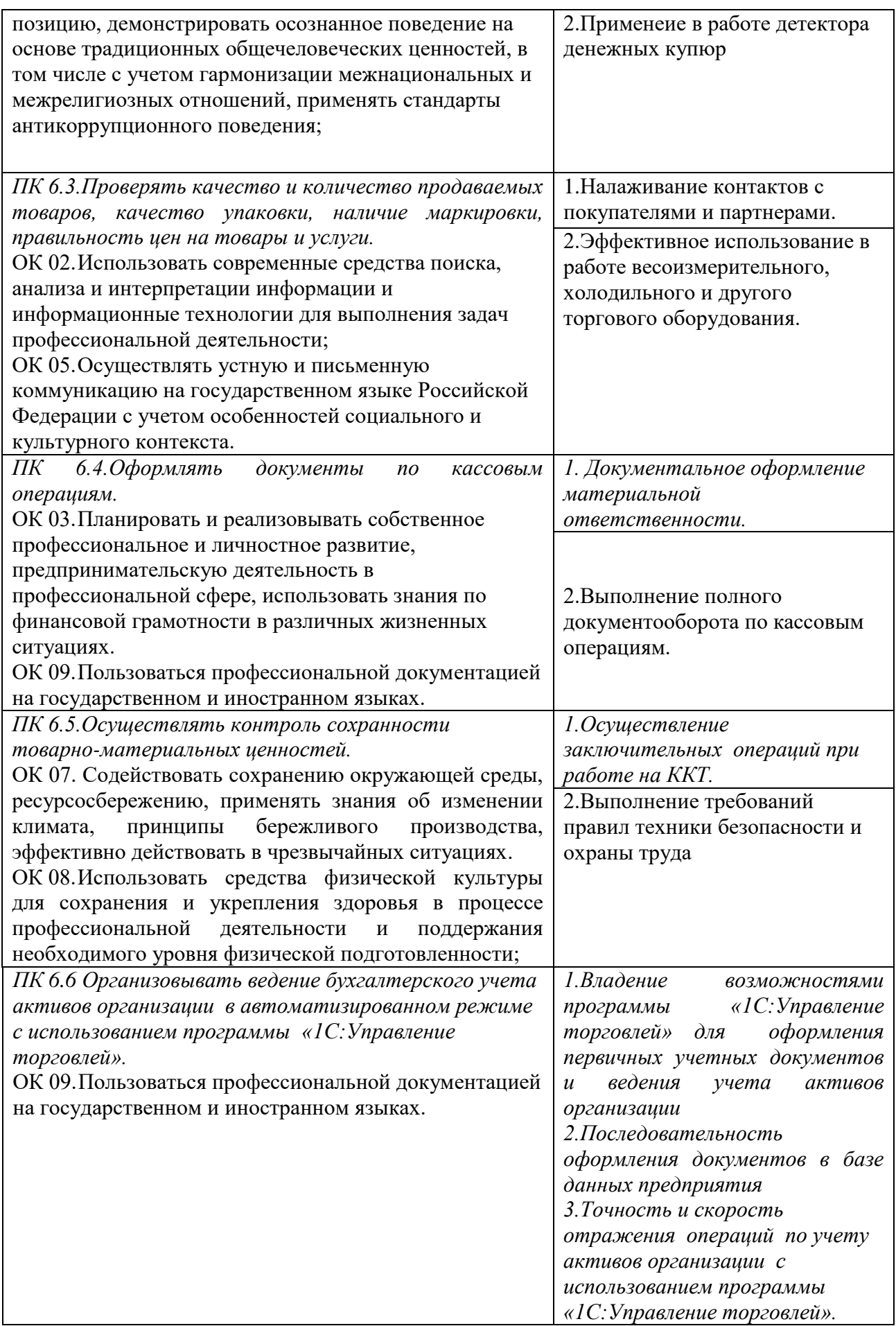

#### **3. Оценка освоения теоретического курса профессионального модуля**

#### **3.1. Типовые задания для оценки освоения МДК 1:**

1)Оформить документы по кассовым операциям.

2)Документально оформить материальную ответственность.

3)Распознать платежеспособность государственных денежных знаков.

4)Устранить мелкие неисправности при работе на ККТ.

5)Оказать доврачебную помощь пострадавшим.

#### **4. Требования к дифференцированному зачету по производственной практике**

Дифференцированный зачет по производственной практике выставляется на основании данных аттестационного листа (характеристики профессиональной деятельности студента на практике) с указанием видов работ, выполненных студентами во время практики, их объема, качества выполнения в соответствии с технологией и (или) требованиями организации, в которой проходила практика.

#### **4.1. Форма аттестационного листа**

(характеристика профессиональной деятельности обучающегося/студента во время производственной практики)

1. ФИО студента, № группы, специальность/профессия

Группа БУ-32, специальность 38.02.01 Экономика и бухгалтерский учет (по отраслям) (повышенный уровень)

2. Место проведения преддипломной практики: организации.

\_\_\_\_\_\_\_\_\_\_\_\_\_\_\_\_\_\_\_\_\_\_\_\_\_\_\_\_\_\_\_\_\_\_\_\_\_\_\_\_\_\_\_\_\_\_\_\_\_\_\_\_\_\_\_\_

3. Время проведения практики 72 часа

4. Виды и объем работ, выполненные обучающимися во время практики:

Целенаправленная практика позволяет закрепить теоретические знания, приобрести практические навыки по ведению бухгалтерского учета, оформлении документов по кассовым операциям, платежных документов для перечисления налогов и сборов в бюджет, способствует воспитанию профессиональных качеств специалиста в области бухгалтерского учета и налогообложения.

Содержание практики тесно связано между собой, закрепляет теоретический материал и в логической последовательности отражает процесс обработки и использования в управлении производством учетной информации.

Целью производственной практики является подготовка студентов к самостоятельной высокопроизводительной работе по осваиваемой профессии 23369 Кассир, а также совершенствование знаний и практических умений, полученных студентами в процессе производственного обучения, освоения производственных навыков и умений, новых технологий.

Задачи производственной практики:

- адаптация студентов в конкретных производственных условиях и к режиму работы;
- воспитание у студентов сознательной трудовой и технологической дисциплины, ответственного отношения к труду, бережного отношения к оборудованию;
- закрепление и совершенствование профессиональных знаний и умений по профессии при соблюдении правил безопасности труда;

накопление опыта самостоятельной работы по профессии;

изучение нормативной, технической и технологической документации;

- освоение нового оборудования, в частности, кассового терминала;
- формирование умений согласовывать свой труд в коллективе;

совершенствование навыков самоконтроля и взаимоконтроля;

формирование основных профессионально-значимых качеств личности рабочего времени.

Производственная практика (практика по профилю специальности)

Раздел 1. Выполнение работ по одной или нескольким профессиям рабочих, должностям служащих (23369 Кассир)

МДК.06.01. Выполнение работ по профессии 23369 «Кассир»

- Основы деловой культуры 4 час.

- Основы бухгалтерского учета 4 час.

- Учёт кассовых операций 6 час.

- Контрольно-кассовые машины 20 час.

- Санитария и гигиена 2 час.

- Организация торговли и торговое оборудование 12 час.

- Расчетно-кассовые операции в иностранной валюте 12 час.

- Порядок совершения кассовых операций в кредитных организациях 12 час.

5. Качество выполнения работ в соответствии с технологией и (или) требованиями

организации, в которой проходила преддипломная практика Дата Подписи руководителя практики,

ответственного лица организации

# **5. Структура контрольно-оценочных материалов для экзамена (квалификационного)**

I. ПАСПОРТ

### **Назначение:**

КОС предназначен для контроля и оценки результатов освоения профессионального модуля Выполнение работ по одной или нескольким профессиям рабочих, должностям служащих (23369 Кассир) по специальности «Экономика и бухгалтерский учет (по отраслям) (повышенный уровень)»

код специальности 38.02.01

#### **Профессиональная (ые) компетенция (и):**

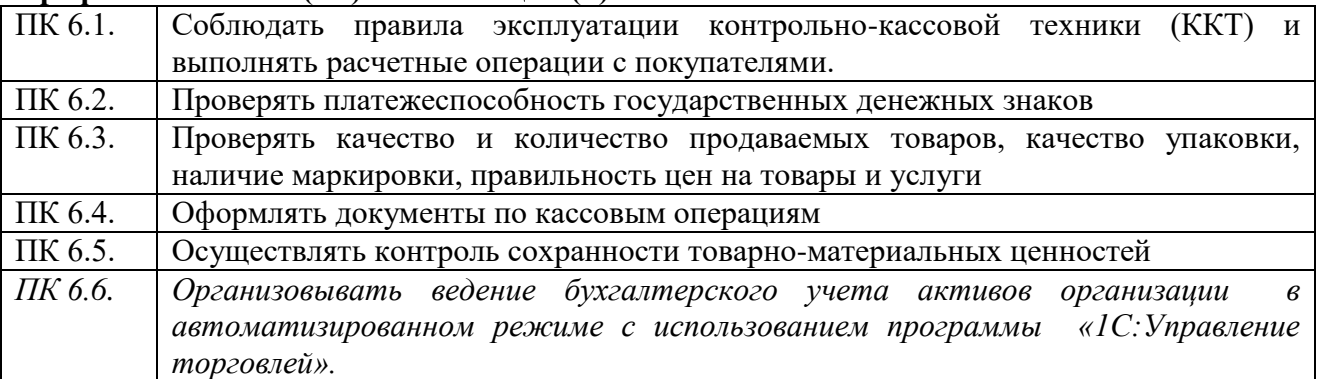

#### **Общие компетенции:**

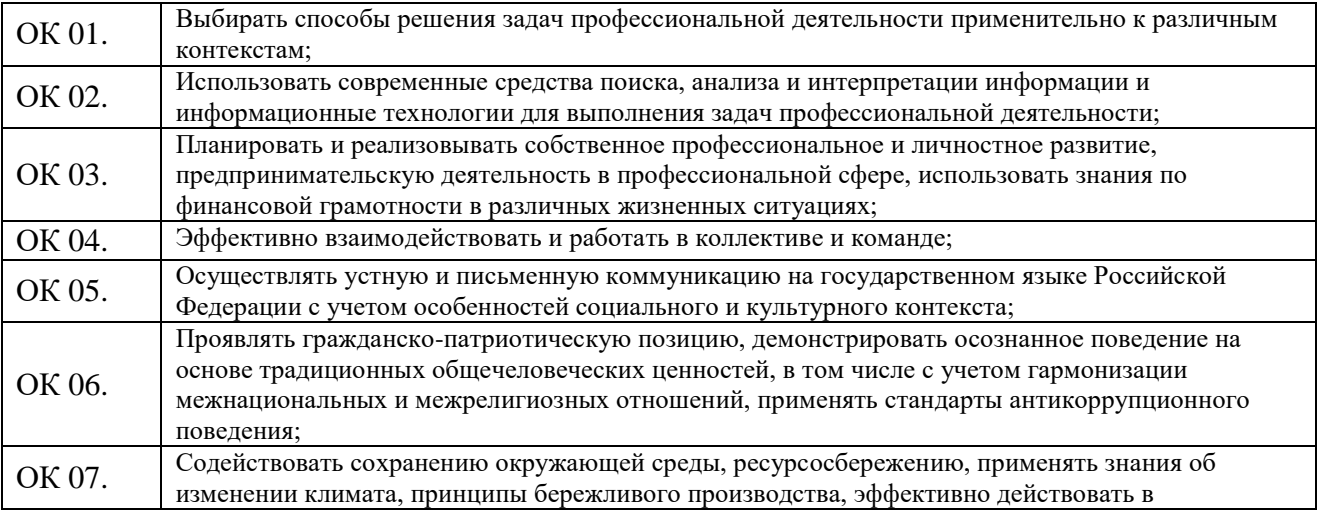

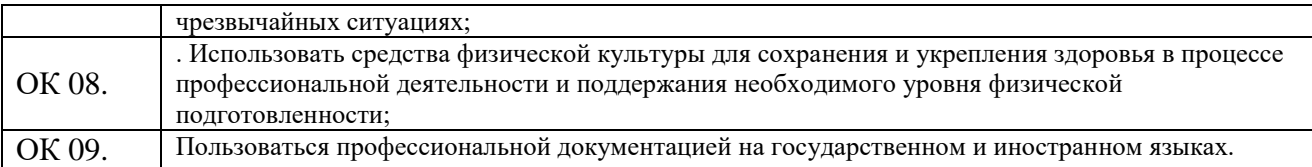

# II. ЗАДАНИЕ ДЛЯ ЭКЗАМЕНУЮЩЕГОСЯ.

# Вариант № 1

# **Инструкция**

Внимательно прочитайте задание.

Время выполнения задания – 45 мин.

# **Задание**

- 1. Оформить документы по кассовым операциям на расход денежных средств.
- 2. Подготовить ККТ с учетом требований техники безопасности.
- 3. Открыть операционный день.
- 4. Оказать доврачебную помощь пострадавшему при ударе электрическим током.
- 5. Провести визуальный контроль платежеспособности разменной монеты.

# Вариант № 2

# **Инструкция**

Внимательно прочитайте задание.

Время выполнения задания – 45 мин.

# **Задание**

- 1. Оформить документы по кассовым операциям на приход денежных средств.
- 2. Требования безопасности при подготовке ККТ.
- 3. Устранить мелкие неисправности при работе на ККТ.
- 4. Оказать доврачебную помощь пострадавшему при обмороке.
- 5. Оформить иностранную валюту на экспертизу.

# Вариант № 3

# **Инструкция**

Внимательно прочитайте задание.

Время выполнения задания – 45 мин.

### **Задание**

1. Продемонстрировать элементы деловой культуры и письменной форме при оформлении документов.

- 2. Подготовить ККТ с учетом требований особенностей организации розничной торговли.
- 3. Устранить мелкие неисправности при работе на ККТ.
- 4. Оказать доврачебную помощь пострадавшему при обмороке.
- 5. Провести визуальный контроль платежеспособности банкноты достоинством 100 рублей.

### Вариант № 4

# **Инструкция**

Внимательно прочитайте задание.

Время выполнения задания – 45 мин.

# **Задание**

1. Продемонстрировать элементы деловой культуры в устной форме в торговле при обслуживании покупателя.

- 2. Подготовить ККТ с учетом требований налогового контроля.
- 3. Устранить мелкие неисправности при работе на ККТ.
- 4. Оказать доврачебную помощь пострадавшему при поражении холодом.
- 5. Провести визуальный контроль платежеспособности банкноты достоинством 50 рублей.

# Вариант № 5

# **Инструкция**

Внимательно прочитайте задание.

Время выполнения задания – 45 мин.

# **Задание**

1. Продемонстрировать навыки саморегуляции в конфликтных ситуациях при обслуживании покупателя.

- 2. Подготовить ККТ с учетом особенностей при выездной розничной торговле.
- 3. Устранить мелкие неисправности при работе на ККТ.
- 4. Оказать доврачебную помощь пострадавшему при обморожении.
- 5. Провести визуальный контроль платежеспособности банковой пластиковой карты.

## Вариант № 6

## **Инструкция**

Внимательно прочитайте задание.

Время выполнения задания – 45 мин.

### **Задание**

1. Продемонстрировать навыки налаживания партнерских отношений при обслуживании покупателя.

2. Подготовить ККТ с учетом требований техники безопасности.

3. Устранить мелкие неисправности при работе на ККТ.

4. Оказать доврачебную помощь пострадавшему при кровотечении.

5. Провести визуальный контроль платежеспособности банкноты достоинством 1000 рублей. Вариант № 7

## **Инструкция**

Внимательно прочитайте задание.

Время выполнения задания – 45 мин.

## **Задание**

1.Продемонстрировать навыки управления конфликтной ситуации при обслуживании покупателя.

2. Подготовить ККТ с учетом требований законодательства.

- 3. Устранить мелкие неисправности при работе на ККТ.
- 4. Оказать доврачебную помощь пострадавшему при поражении химическими веществами.

5. Провести визуальный контроль чека на оплату.

Вариант № 8

# **Инструкция**

Внимательно прочитайте задание.

Время выполнения задания – 45 мин.

# **Задание**

1. Продемонстрировать навыки управления конфликтной ситуацией при общении с коллегами по работе.

- 2. Подготовить ККТ при торговле промышленными товарами.
- 3. Устранить мелкие неисправности при работе на ККТ.
- 4. Оказать доврачебную помощь пострадавшему при отравлении.
- 5. Провести визуальный контроль платежеспособности банкноты достоинством 10 рублей.

# Вариант № 9

# **Инструкция**

Внимательно прочитайте задание.

Время выполнения задания – 45 мин.

# **Задание**

- 1. Продемонстрировать навыки саморегуляции при конфликте с коллегами по работе.
- 2. Подготовить ККТ при торговле продуктовыми товарами.

3. Устранить мелкие неисправности при работе на ККТ.

4. Оказать доврачебную помощь пострадавшему при аллергической реакции.

5. Провести визуальный контроль правильности размещения товарных групп в торговом зале.

Вариант № 10

# **Инструкция**

Внимательно прочитайте задание.

Время выполнения задания – 45 мин.

### **Задание**

- 1. Продемонстрировать навыки организации рабочего места продавца-консультанта.
- 2. Подготовить ККТ автономного типа.
- 3. Устранить мелкие неисправности при работе на ККТ.
- 4. Оказать доврачебную помощь пострадавшему при колотой ране.
- 5. Провести визуальный контроль достоверности чека на покупку.

#### Вариант № 11

## **Инструкция**

Внимательно прочитайте задание.

Время выполнения задания – 45 мин.

### **Задание**

- 1. Продемонстрировать навыки организации рабочего места кассира.
- 2. Подготовить ККТ с учетом особенностей организации общественного питания.
- 3. Устранить мелкие неисправности при работе на ККТ.
- 4. Оказать доврачебную помощь пострадавшему при ушибе.
- 5. Провести визуальный контроль чека, представленного на аннуляцию.

### Вариант № 12

### **Инструкция**

Внимательно прочитайте задание.

Время выполнения задания – 45 мин.

### **Задание**

1. Оформить бухгалтерские документы на сдачу денежной выручки в банк.

- 2. Подготовить ККТ системного вида.
- 3. Устранить мелкие неисправности при работе на ККТ.
- 4. Оказать доврачебную помощь пострадавшему при переломе конечности.

5. Провести визуальный контроль целесообразности размещения товарных групп в торговом зале.

Вариант № 13

### **Инструкция**

Внимательно прочитайте задание.

Время выполнения задания – 45 мин.

### **Задание**

- 1. Демонстрация навыков культуры речи при обслуживании покупателя.
- 2. Подготовить ККТ пассивного вида.
- 3. Устранить мелкие неисправности при работе на ККТ.
- 4. Оказать доврачебную помощь пострадавшему при растяжении связок.
- 5. Провести визуальный контроль достоверности чека.

Вариант № 14

# **Инструкция**

Внимательно прочитайте задание.

Время выполнения задания – 45 мин.

# **Задание**

- 1. Оформить документы по расчетам с подотчетными лицами.
- 2. Подготовить ККТ системного вида.
- 3. Устранить мелкие неисправности при работе на ККТ.
- 4. Оказать доврачебную помощь пострадавшему при вывихе.
- 5. Провести визуальный контроль достоверности чека на покупку продуктовых товаров

# Вариант № 15

## **Инструкция**

Внимательно прочитайте задание.

Время выполнения задания – 45 мин.

# **Задание**

- 1. Оформить документы по безналичному расчету с клиентом.
- 2. Подготовить ККТ активного вида.
- 3. Устранить мелкие неисправности при работе на ККТ.
- 4. Оказать доврачебную помощь пострадавшему при ушибе.
- 5. Оформить иностранную валюту на экспертизу, на инкассо (с выдачей клиенту справки).

# Вариант № 16

## **Инструкция**

Внимательно прочитайте задание.

Время выполнения задания – 45 мин.

## **Задание**

- 1. Оформить документы по кассовым операциям по расчетам с банком.
- 2. Подготовить ККТ фискальный регистратор.
- 3. Устранить мелкие неисправности при работе на ККТ.
- 4. Оказать доврачебную помощь пострадавшему при химическом воздействии.
- 5. Провести визуальный контроль платежеспособности поврежденных разменных монет.

Вариант № 17

# **Инструкция**

Внимательно прочитайте задание.

Время выполнения задания – 45 мин.

### **Задание**

- 1. Оформить документы по выдаче заработной платы наличными.
- 2. Подготовить POS-терминал.
- 3. Устранить мелкие неисправности при работе на ККТ.
- 4. Оказать доврачебную помощь пострадавшему при обмороке.
- 5. Провести визуальный контроль достоверности чека на покупку промышленных товаров.

Вариант № 18

### **Инструкция**

Внимательно прочитайте задание.

Время выполнения задания – 45 мин.

### **Задание**

- 1. Оформить документы по кассовым операциям по расчетам с покупателями.
- 2. Подготовить ККТ системного вида.
- 3. Устранить мелкие неисправности при работе на ККТ.
- 4. Оказать доврачебную помощь пострадавшему при шумовом воздействии.

5. Провести визуальный контроль платежеспособности поврежденной банкноты, достоинством 50 рублей.

Вариант № 19

## **Инструкция**

Внимательно прочитайте задание.

Время выполнения задания – 45 мин.

#### **Задание**

- 1. Оформить документы по кассовым операциям по расчетам с поставщиками.
- 2. Подготовить ККТ активного вида.
- 3. Устранить мелкие неисправности при работе на ККТ.
- 4. Оказать доврачебную помощь пострадавшему при обморожении.
- 5. Провести визуальный контроль правильности использования торгового оборудования.

Вариант № 20

### **Инструкция**

Внимательно прочитайте задание.

Время выполнения задания – 45 мин.

#### **Задание**

- 1. Оформить документы по кассовым операциям с работающим персоналом на предприятии.
- 2. Подготовить ККТ фискальный регистратор.
- 3. Устранить мелкие неисправности при работе на ККТ.
- 4. Оказать доврачебную помощь пострадавшему при тепловом воздействии.

5. Провести визуальный контроль правильности использования торгового оборудования при розничной торговле продуктами питания с точки зрения выполнения норм санитарии.

Вариант № 21

#### **Инструкция**

Внимательно прочитайте задание.

Время выполнения задания – 45 мин.

#### **Задание**

- 1. Оформить документы по кассовым операциям по авансовым платежам.
- 2. Подготовить ККТ с учетом требования действующего законодательства.
- 3. Устранить мелкие неисправности при работе на ККТ.
- 4. Оказать доврачебную помощь пострадавшему от солнечного удара.
- 5. Провести визуальный контроль правильности размещения торгового оборудования

### Вариант № 22

### **Инструкция**

Внимательно прочитайте задание.

Время выполнения задания – 45 мин.

#### **Задание**

- 1. Оформить документы по кассовым операциям по выдаче денежных средств.
- 2. Подготовить ККТ компьютеризированные кассовые машины.
- 3. Устранить мелкие неисправности при работе на ККТ.
- 4. Оказать доврачебную помощь пострадавшему от ожога.

5. Провести визуальный контроль правильности размещения торгового оборудования при розничной торговле продуктами питания с точки зрения выполнения норм санитарии.

Вариант № 23 **Инструкция** Внимательно прочитайте задание. Время выполнения задания – 45 мин.

# **Задание**

- 1. Оформить документы по кассовым операциям при инкассации.
- 2. Подготовить ККТ активного вида.
- 3. Устранить мелкие неисправности при работе на ККТ.
- 4. Оказать доврачебную помощь пострадавшему от обморока.
- 5. Провести визуальный контроль эффективного использования торгового оборудования.

# Вариант № 24

# **Инструкция**

Внимательно прочитайте задание.

Время выполнения задания – 45 мин.

## **Задание**

- 1. Оформить документы по кассовым операциям при проведении инвентаризации в кассе.
- 2. Подготовить автономный вид ККТ
- 3. Устранить мелкие неисправности при работе на ККТ.
- 4. Оказать доврачебную помощь пострадавшему при химическом воздействии.

5. Провести визуальный контроль достаточности и достоверности документов, предъявленных для оплаты.

Вариант № 25

## **Инструкция**

Внимательно прочитайте задание.

Время выполнения задания – 45 мин.

## **Задание**

1. Оформить документы по кассовым операциям по расходу денежных средств.

2. Подготовить ККТ системного вида.

3. Устранить мелкие неисправности при работе на ККТ.

4. Оказать доврачебную помощь пострадавшему от аллергической реакции.

5. Провести визуальный контроль достаточности и достоверности документов, предъявленных для отпуска товара продуктовой группы.

### Вариант № 26

# **Инструкция**

Внимательно прочитайте задание.

Вы можете воспользоваться:

Время выполнения задания – 45 мин.

### **Задание**

- 1. Оформить документы по кассовым операциям по приходу денежных средств.
- 2. Подготовить ККТ активного системного вида.
- 3. Устранить мелкие неисправности при работе на ККТ.
- 4. Оказать доврачебную помощь пострадавшему от поражения электротоком.

5. Провести визуальный контроль достаточности и достоверности документов, предъявленных для отпуска товара промышленной группы.

Вариант № 27

# **Инструкция**

Внимательно прочитайте задание.

Время выполнения задания – 45 мин.

# **Задание**

1. Оформить документы по кассовым операциям с подотчетными лицами.

2. Подготовить ККТ с учетом требований налоговой инспекции.

3. Устранить мелкие неисправности при работе на ККТ.

4. Оказать доврачебную помощь пострадавшему от теплового воздействия.

5. Провести визуальный контроль платежеспособности пластиковой карты.

Вариант № 28

# **Инструкция**

Внимательно прочитайте задание.

Время выполнения задания – 45 мин.

# **Задание**

1. Оформить документы по кассовым операциям с должностными лицами, направленных в командировку.

2. Подготовить ККТ с учетом требований налогового законодательства.

3. Устранить мелкие неисправности при работе на ККТ.

4. Оказать доврачебную помощь пострадавшему от воздействия солнечной активности.

5. Провести визуальный контроль размещения товара с точки зрения эффективного использования торгового зала.

Вариант № 29

# **Инструкция**

Внимательно прочитайте задание.

Время выполнения задания – 45 мин.

## **Задание**

1. Оформить документы по кассовым операциям по расчетам чеками.

2. Подготовить ККТ различных видов с учетом рациональной организации рабочего места кассира.

3. Устранить мелкие неисправности при работе на ККТ.

- 4. Оказать доврачебную помощь пострадавшему при шумовом воздействии
- 5. Провести визуальный контроль безопасности организации торговли на выезде.

# Вариант № 30

# **Инструкция**

Внимательно прочитайте задание.

Время выполнения задания – 45 мин.

# **Задание**

- 1. Оформить документы по кассовым операциям по расчетам в банке.
- 2. Подготовить ККТ с учетом техники безопасности.
- 3. Устранить мелкие неисправности при работе на ККТ.
- 4. Оказать доврачебную помощь пострадавшему при отравлении.
- 5. Провести визуальный контроль безопасности организации торговли в помещении.

# III. ПАКЕТ ЭКЗАМЕНАТОРА

# IIIа. УСЛОВИЯ

# **Количество вариантов задания для экзаменующегося** – 25

# **Время выполнения задания -** 45 мин.

# **Оборудование:**

-Автоматизированное рабочее место в комплектации (15 комп.);

-Магнитола LD-864, микрофон;

-Мультимедийное оборудование в комплектации Проектор InFocus;

-Ноутбук TOSHIBA L300/L300;

-Программный продукт (1С:Бухгалтерия);

-Программный продукт (1С:Бухгалтерия, сетевая версия, комплексная конфигурация);

-Видеокурс «1С:Бухгалтерия», Программа Управление торговлей 8.2;

-Видеокурс «Зарплата + Кадры».

-Детектор для определения платежеспособности денежных знаков.

-ККТ в перечне.

- ЭКР 2102Ф 2 шт.
- КАСБИ -02Ф 1 шт.
- KRYSTALGATE Ik-01 2 шт.
- KRYSTALGATE Ik-02 1 шт.
- Samsung Er250RF 1 шт.
- Меркурий 1 шт.
- Детектор для определения платежеспособности денежных купюр «PRO» 1 шт.
- Сканер для считывания штрих кода– 1 шт.

- Чекопечатающее устройство «Меркурий» – 1 шт.

2. Инструкции для работы на ККМ – 10 шт.

# **Литература для студента:**

#### **1. Печатные издания**

1. Гражданский Кодекс РФ

2. Налоговый кодекс РФ;

3. Трудовой кодекс РФ;

4. Федеральный закон «О бухгалтерском учете»;

5. Положения по бухгалтерскому учету (№№1 - 24);

6. Алисенов, А. С. Бухгалтерский финансовый учет: учебник и практикум для СПО / А. С. Алисенов. — 4-е изд., перераб. и доп. — М. : Издательство Юрайт, 2023 – 521с.

7. Бухгалтерский финансовый учет: учебник для СПО / И. М. Дмитриева [и др.]; под ред. И.

М. Дмитриевой. — 7-е изд., перераб. и доп. — М. : Издательство Юрайт. 2023. – 304 с.

## **2. Электронные издания (электронные ресурсы)**

1. Шинкарева О.В. Бухгалтерский учет [Электронный ресурс] : учебное пособие для СПО /

О.В. Шинкарева, Е.Н. Золотова. — Электрон. текстовые данные. — Саратов:

Профобразование, 2020. — 105 c. — 978-5-4488-0181-5. — Режим доступа:

http://www.iprbookshop.ru/73749.html

#### **3. Дополнительные источники**

1. Бухгалтерский учет: учебник и практикум для СПО / Т.В. Воронченко. – 3е изд., перераб. И доп. — М. : Издательство Юрайт, 2023. – 366с.

2.Шадрина, Г. В. Основы бухгалтерского учета : учебник и практикум для СПО / Г. В. Шадрина, Л. И. Егорова. — М.: Издательство Юрайт, 2021. — 429 с.

3.Санитария и гигиена на предприятиях торговли учебник для нач. проф. образования / И.Б.Леонова. — М. : Издательский центр «Академия», 2021. — 128 с.

#### IIIб. КРИТЕРИИ ОЦЕНКИ

#### **Выполнение задания:**

- обращение в ходе задания к информационным источникам;

- рациональное распределение времени на выполнение задания

ознакомление с заданием и планирование работы- 3 мин;

получение информации- 3 мин; подготовка продукта- 32 мин;

рефлексия выполнения задания и коррекция подготовленного продукта перед сдачей- 4 мин; защита- 3мин. Подготовленный осуществленный процесс:

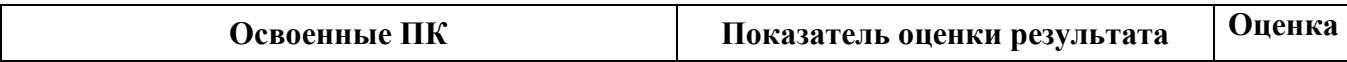

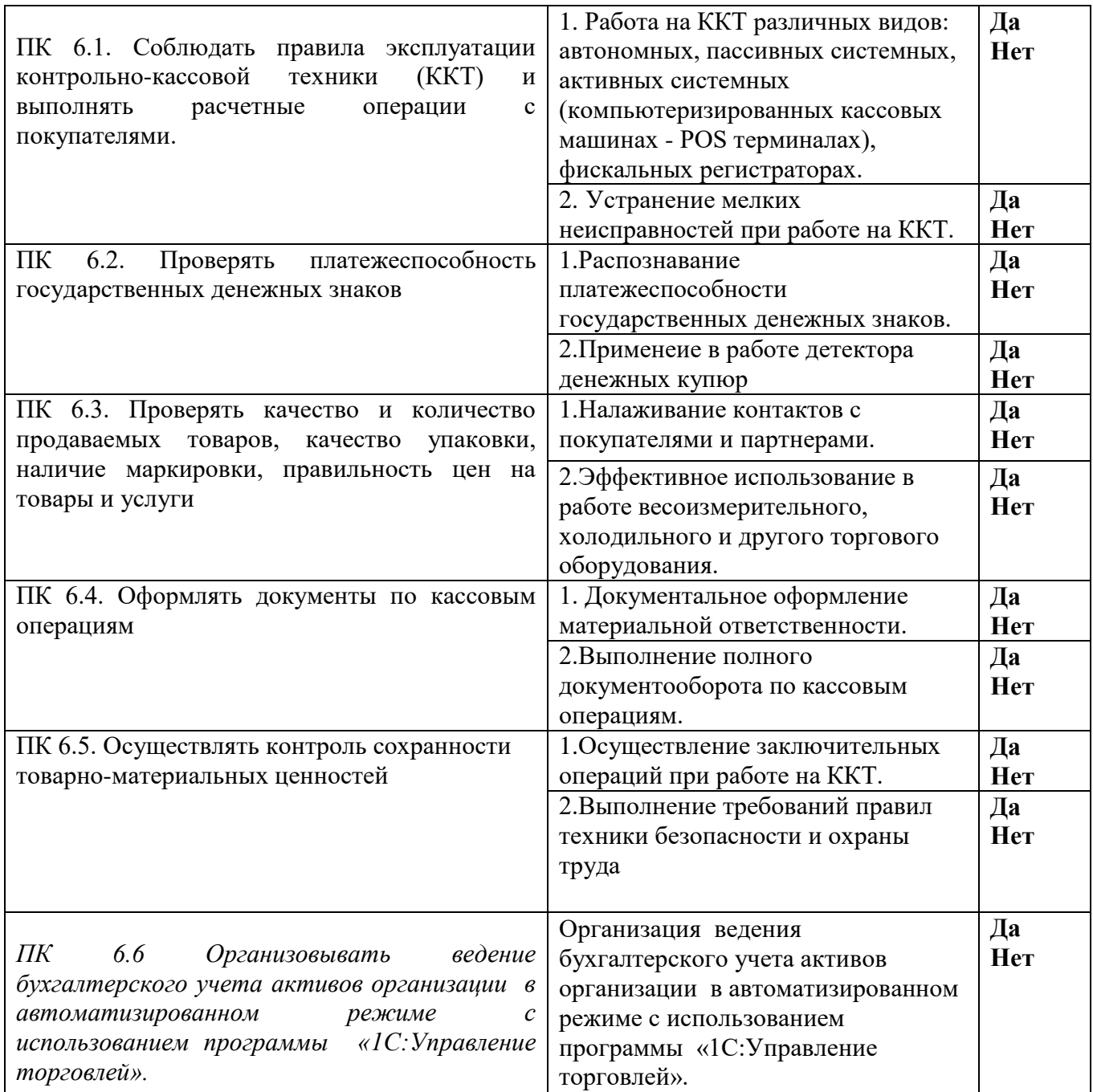

# **Устное обоснование результатов работы (если требуется):**

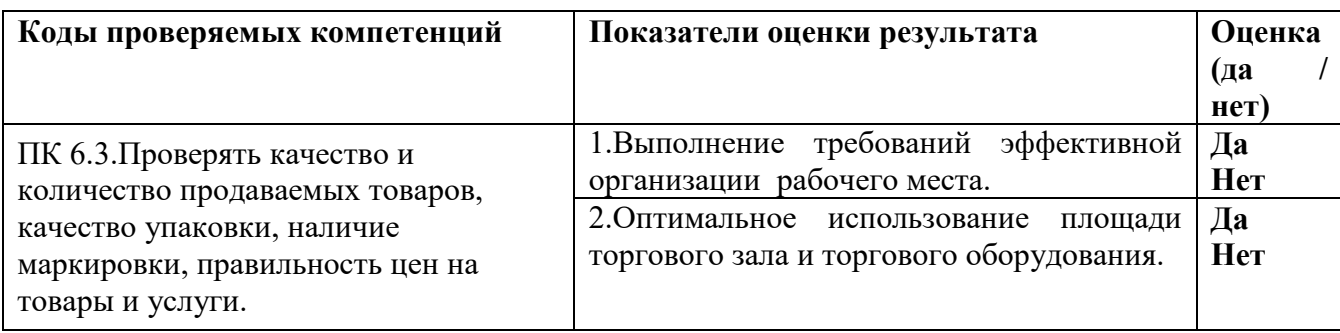

# **Разработчики:**

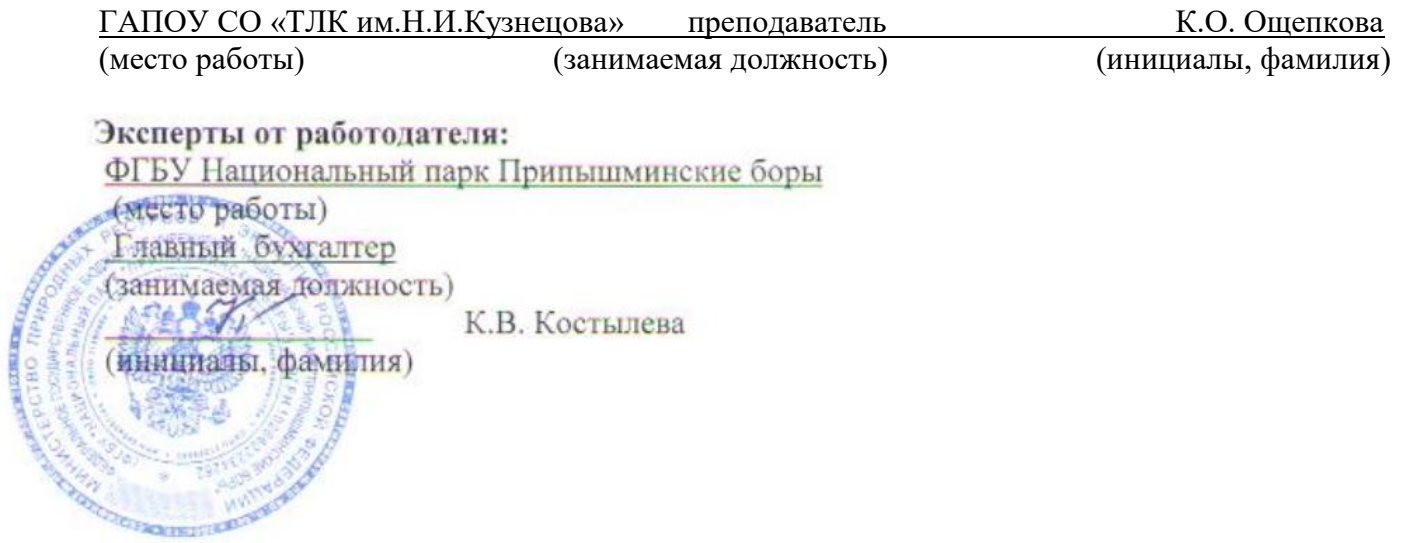

#### Государственное автономное профессиональное образовательное учреждение Свердловской области

#### «Талицкий лесотехнический колледж им. Н.И.Кузнецова»

#### **Оценочный лист для итоговой квалификационной работы**

ПМ 06. Выполнение работ по одной или нескольким профессиям рабочих, должностям служащих

#### Форма аттестации: **Экзамен (квалификационный) по профессиональному модулю**

Образовательная программа: Экономика **и бухгалтерский учет (по отраслям)** 

Дата

Шкала оценки: 0- признак не проявляется 1- признак проявляется частично 2- признак проявляется в полной мере

Перевод в 5-балльную систему оценки: «21-26» – «5»; «17-20» – «4»; «13-16» - «3».

**Освоенные ПК Показатель оценки результата** Фамилия Имя Отчество студента *ПК 6.1. Соблюдать правила эксплуатации контрольнокассовой техники (ККТ) и выполнять расчетные операции с покупателями.* ОК 01. Выбирать способы решения задач профессиональной деятельности применительно к различным контекстам. ОК 04. Эффективно взаимодействовать и работать в коллективе и команде. ОК 09. Пользоваться профессиональной документацией на государственном и иностранном языках. 1.Подготовка ККТ различных видов. 2.Работа на ККТ различных видов: автономных, пассивных системных, активных системных (компьютеризированных кассовых машинах - POS терминалах), фискальных регистраторах. 3.Устранение мелких неисправностей при работе на ККТ. 4.Осуществление заключительных операций при работе на ККТ.

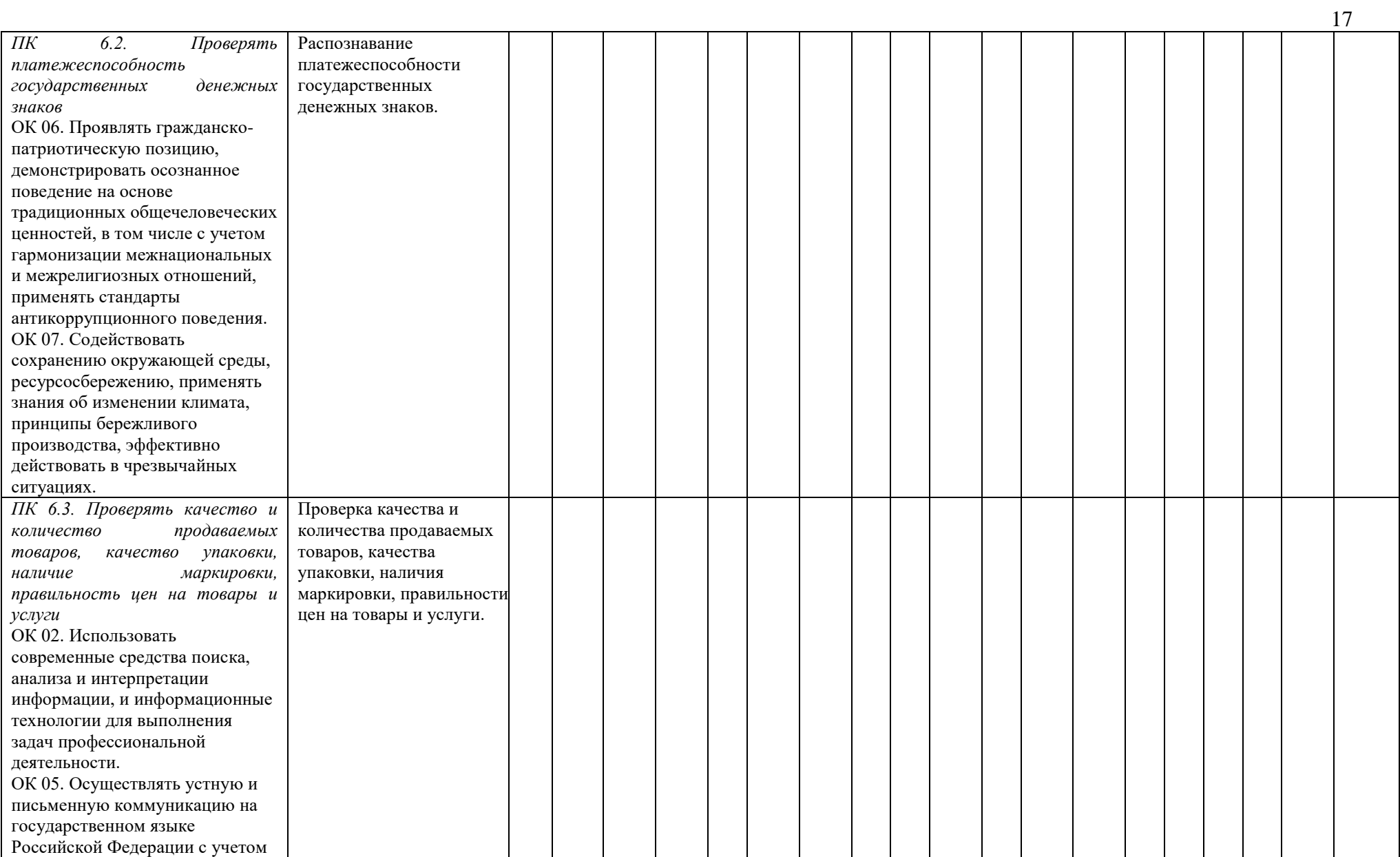

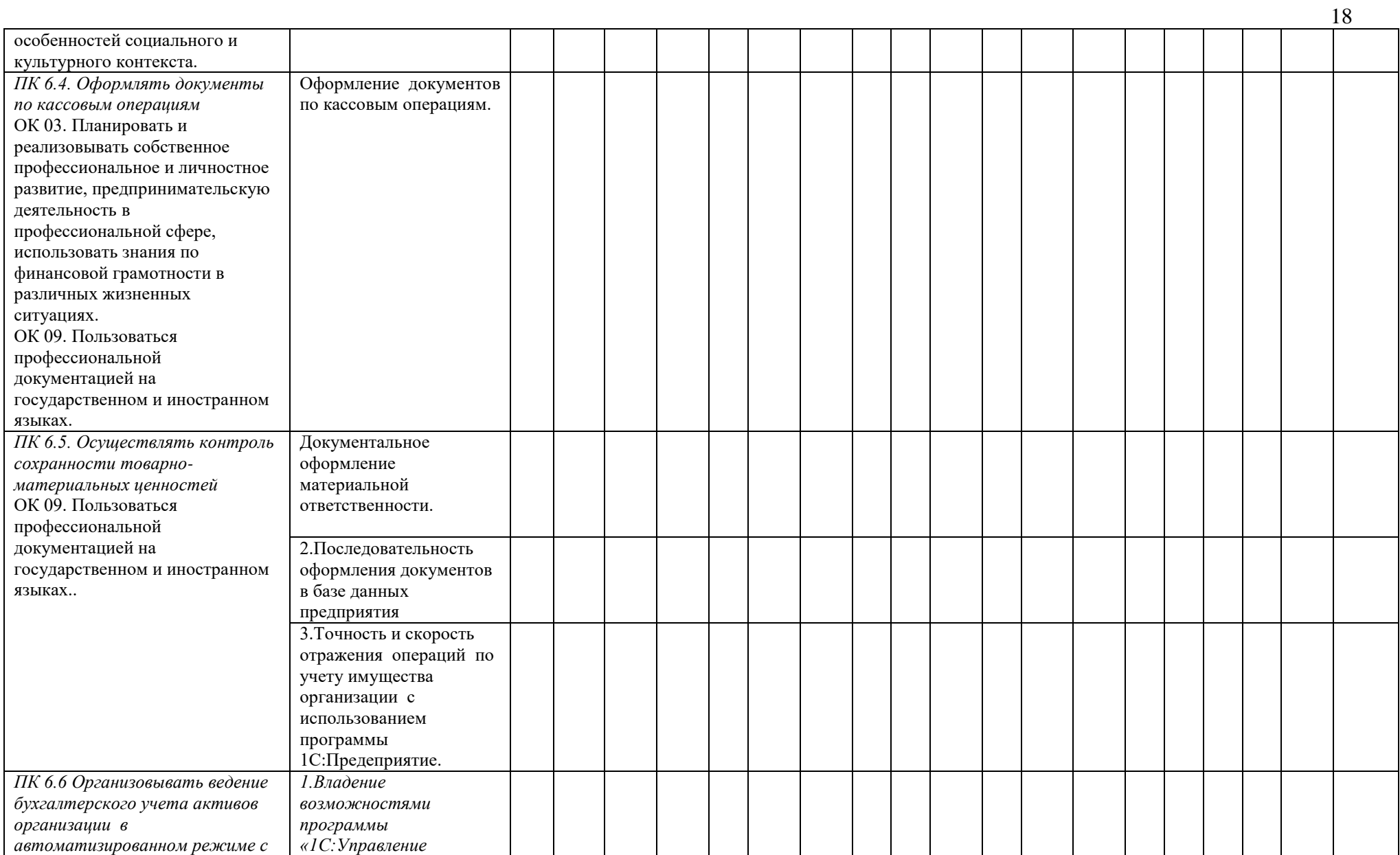

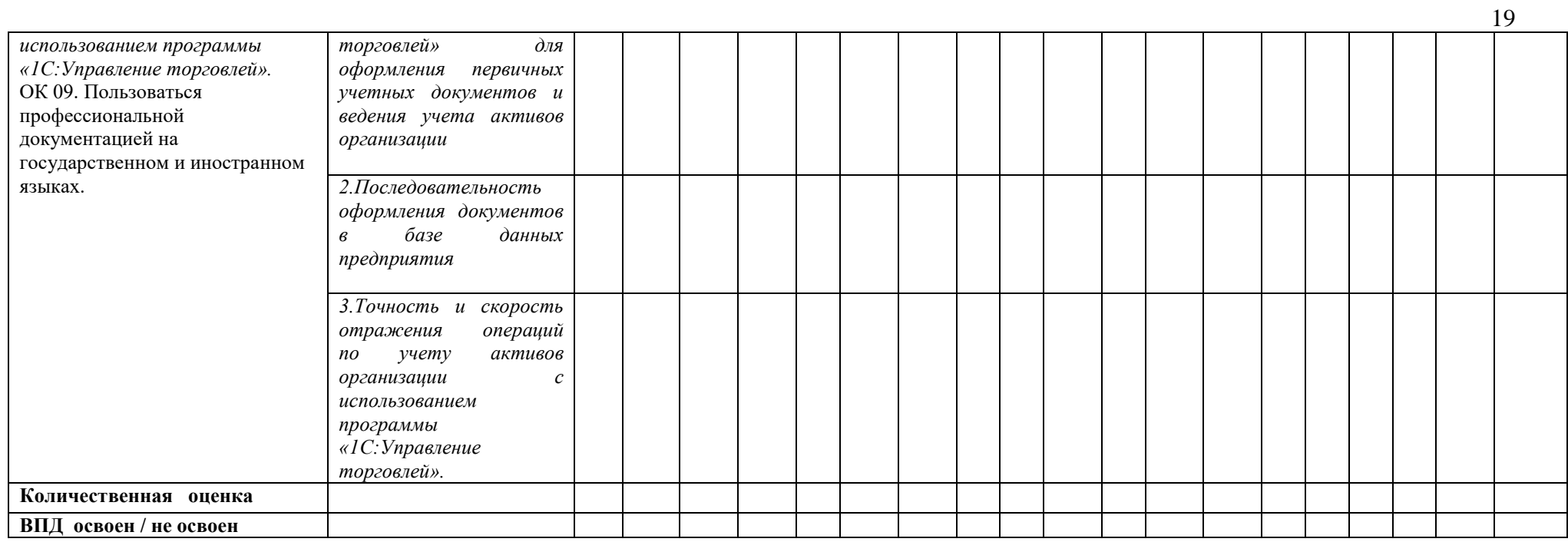

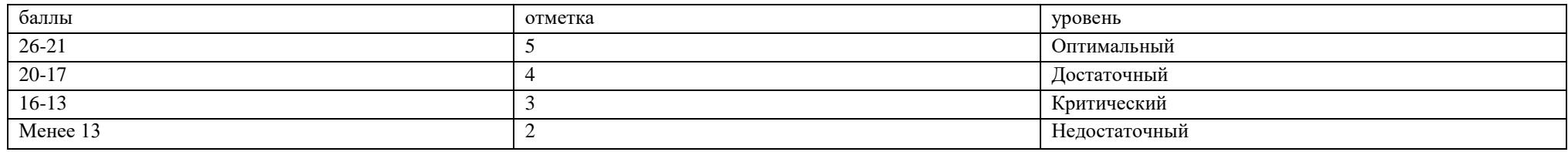

Председатель экзамена (квалификационного)<br>Члены экзамена (квалификационного)

 $\mathcal{T}_{\cdot}$ The R.B.Kochanesa